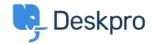

<u>Using Deskpro</u> > <u>Admin</u> > <u>How do I only display the Help Center Welcome Message to User's</u> < <u>Pwho are logged in</u>

## How do I only display the Help Center Welcome ?Message to User's who are logged in

<u>Admin</u> - <u>تعليقات</u> - Lara Proud - 2025-09-08

If you only want your Help Center's Welcome Message to display to Users who are logged in, you can edit this by .adding an **if** statement to the Homepage Template

Go to Admin > Help Center > Help Center Design and open Edit Home Page in .the page layout and design section

:On line 14, you'll see the sub-template for the Welcome Box

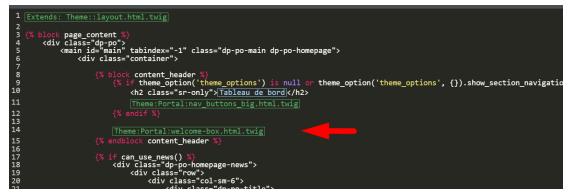

.You'll need to wrap this section in an if statement

:Add this before the sub-template

```
{% ()if 2 in app.user.getUsergroupIds %}
```

:And this after

```
{% endif %}
```

Note

Usergroup ID 2 is the Registered Usergroup so this statement is instructing the .system to only serve this content to logged-in users

:So it looks like the below

| 1<br>2                           | Extends: Theme::layout.html.twig                                                                                                    |
|----------------------------------|----------------------------------------------------------------------------------------------------|
| 3                                | {% block page_content %}                                                                                                    |
| 45                               | <div class="dp-po"><br/><main class="dp-po-main dp-po-homepage" id="main" tabindex="-1"></main></div>                                                                                                    |
| 5<br>6                           | <ul> <li><div class="container"></div></li> </ul>                                                                                                    |
| 7                                |                                                                                                    |
| 8<br>9                           | <pre>{% block content_header %}</pre>                                                                                                    |
| 10                               | <pre></pre>                                                                                                    |
| 11                               | Theme:Portal:nav buttons big.html.twig                                                                                                    |
|                                  | (% endif %)                                                                                                    |
| 13                               |                                                                                                    |
| 12<br>13<br>14<br>15<br>16       | <pre>{% if 2 in app.user.getUsergroupIds() %}</pre>                                                                                                    |
| 16                               | [Theme:Portal:welcome-box.html.twig]                                                                                                    |
| 17                               |                                                                                                    |
| 18                               |                                                                                                    |
| 19<br>50                         | {% endblock content header %}                                                                                                    |
| 21                               |                                                                                                    |
| 22                               | {% if can_use_news() %}                                                                                                    |
| 19<br>20<br>21<br>22<br>23<br>24 | <pre><div class="do-po-homepage-news"></div></pre>                                                                                                    |
| 25                               | <pre></pre> <pre></pre> <pre>&lt;</pre> |
|                                  |                                                                                                    |

مواضيع ذات صلة

<u>Change Help Center Welcome Message based on Usergroup</u> •